## **opentext**<sup>™</sup>

## TIP!

## Complete an internal survey

OpenText recommends surveying employees on how they are using your legacy application to capture:

- Real-life use cases and challenges
- Employee satisfaction and experience with the system
- Areas where improvements will have the greatest impact
- How employees prefer to work to optimize productivity

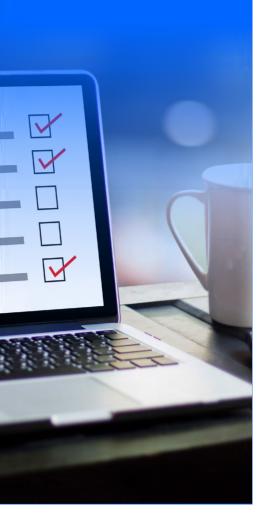

## **Needs Assessment Checklist**

Start your modernization journey with a basic needs assessment to understand the current state of your legacy applications.

Which department(s) currently use IBM FileNet?

Notes

How is it being used?

Note

In what business processes is IBM FileNet integrated?

Note

What type of documents are stored and managed within IBM FileNet?

Notes

How many years has your business been using IBM FileNet?

Notes

When did you last upgrade the IBM FileNet system, including any new integrated technologies?

Notes

What is the current total number of users on your IBM FileNet system?

Notes

What functionality in your IBM FileNet system does your business currently rely on?

Notes

What functionality, if any, do you feel is currently missing from your IBM FileNet system?

Notes

Are your employees satisfied with the current user experience of IBM FileNet?

Notes

Do you need a plan for moving to the cloud?

Note

Will you need to do a full or partial migration of content and data from your

existing system?

When will you need to or want to retire your IBM FileNet system?

Note

Will you need any integrations or customizations to better enable your existing or desired business processes?

Notes